# ELECRAFT K3 PROGRAMMER'S REFERENCE

Rev. C14 (See Appendix A for change history)

### Command Set Overview

The K3 firmware provides a large set of remote control commands (Table 1). See the Command Examples section (page 4) to get a feel for how they're used. Details on individual commands start on page 6.

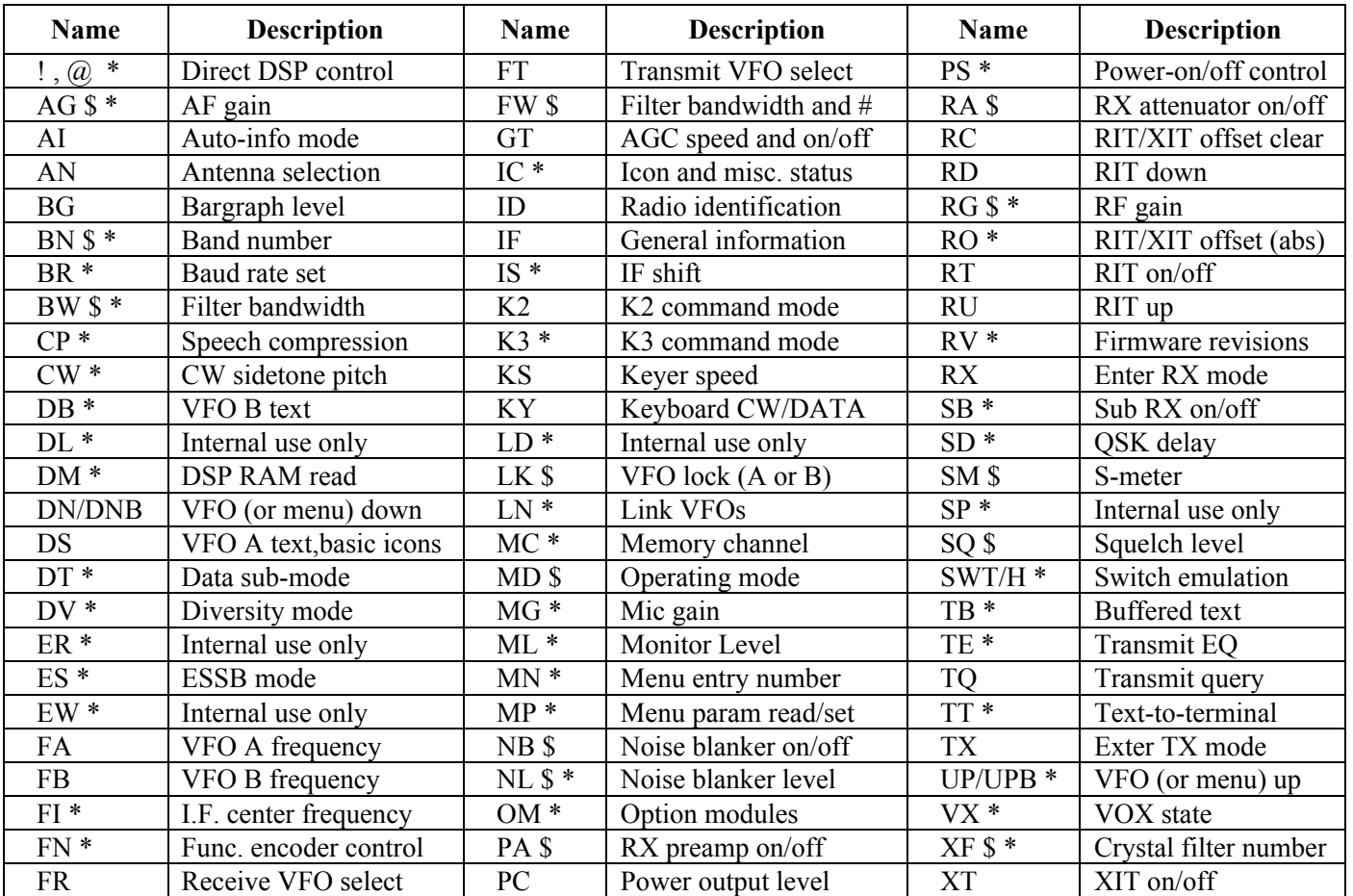

**Table 1** K3 Control Commands. Note:  $(\$) = Add \$'$  to target sub receiver. (\*) = Not available on the K2.

Some commands emulate front-panel controls. For example, the SWT/SWH commands emulate switch TAP or HOLD, MN directly accesses menu functions, DS reads the contents of the VFO A display, and DB reads VFO B.

Other commands directly read or modify radio parameters, such as the VFO A and B frequencies (FA and FB), operating mode (MD), keyer speed (KS), power level (PC), and filter bandwidth (BW or FW).

There is some overlap between emulation and parametric commands. For example, you can select the *next* operating mode using an SWT command to virtually "tap" the **MODE** switch, or set a *specific* mode using MD.

#### *Using K3 Utility to Test Commands and Create K3 Switch Macros*

The Command Tester screen of the *K3 Utility* PC application can be used to try individual control commands. You can even save useful commands (or strings of commands) as named *macros* for later use. A subset of these macros can be stored in the K3's EEPROM memory, where they can be assigned to programmable function switches (PFx/Mx). See the Command Examples section (page 4).

#### *Command Format*

Commands sent from the computer to the K3 are considered either GETs or SETs. GET commands are used by the computer to get information from the K3; the K3 will then provide an appropriate response message (RSP). SET commands are sent by the computer to change the radio's configuration or initiate an event. A SET can be followed by a GET to verify the new settings, or the *auto-info* mechanism can be used for confirmation that something has changed (see AI in the Meta-commands section).

SET commands use 2 or 3 characters, optional data fields, and a terminating semicolon (;). Examples:

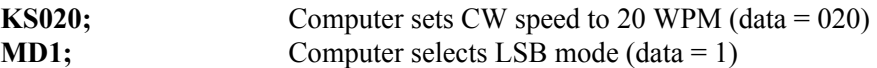

Many SET commands have a corresponding GET command, which is just the command letters with no data. The data format of the response message from the K3 (RSP) is usually identical to the format of the SET data. Exceptions are noted in the command descriptions.

Characters sent to the K3 can use either upper or lower case. The K3 will always respond with upper case, except when a lower-case character is a place-holder for a special symbol (e.g., the VFO B display command, **DB**).

#### *Sub Receiver/VFO B Commands (\$), Linked VFOs, and Diversity Mode*

Some commands target the sub receiver and VFO B if a dollar sign (\$) is added after the command prefix. Examples include AG\$, RG\$, MD\$, BW\$, FW\$, LK\$. This is indicated in the reference section by a \$ in the command title. (Some commands target VFO B itself and do not need the '\$', including FB, UPB, DNB, and DB.)

If the VFOs are linked (see LN), commands that affect the VFO A frequency also change VFO B. This includes FA, UP, DN, RU, RD, and RC. In Diversity mode, BW, FW and MD match the VFO B/sub receiver filter and mode settings, respectively, to the main receiver.

#### *Extended Commands*

Some commands have an **extended** data format which provides enhanced functionality or backward compatibility with older software applications. Such commands should be avoided in switch macros because of the need to use a *meta-command* to enable extended functionality (see **Meta-commands** section). Alternatives are available. For example, the **BW** (bandwidth) command should be used in macros rather of the legacy **FW** command, which depends on meta-command settings.

#### *Response Time*

The K3 will typically respond in less than 10 milliseconds. General worst-case latency is around 100 ms, except for commands that change bands, which can take up to 500 ms.

Since the K3 provides a full-duplex interface, the computer can send the K3 commands at any time. Continuous, fast polling (< 100 ms per poll for bar graph data in transmit mode, for example) should be carefully tested to ensure that it isn't affecting radio operation. Polling during transmit not be used unless necessary.

#### *Busy/Limited Access Indication (?;)*

Some commands cannot be safely handled when the K3 is in a *busy* state, such as transmit, or in a *limited-access* state, such as BSET or VFO A/B reverse (REV switch). If a command cannot respond due to such a condition, the K3 will return "?;". Future firmware releases will gradually become less restrictive in this regard.

You can use the **TO** command to see if the K3 is in transmit mode, and the icon/status command (IC) to check for BSET mode (byte a, bit 6).

# Meta-commands: *AI*, *K2* and *K3*

*Meta-commands* change the behavior of other commands, in some cases to provide backward compatibility with older application software. In general they should not be embedded in K3 front-panel switch macros, as they may adversely affect software applications that control meta-command modes. The Command Reference section explains when to use them with specific commands.

AI (Auto-info mode): The AI meta-command can be used to enable *automatic responses* from the K3 to a computer in response to K3 front panel control changes by the operator. Application software may use AI1 or AI2 mode as an alternative to continuous polling. (Not appropriate for switch macros.)

*AI0, No Auto-info:* This is the default. The PC must poll for all radio information using GET commands; the K3 will not send any information automatically.

*AI1, Auto-Info Mode 1:* The K3 sends an IF (info) response within 1 second when any frequency or moderelated event occurs, either manually (at the radio itself) or when the PC sends commands. These events include: band change, mode change, VFO movement, RIT/XIT offset change or clear, and several additional switches (e.g., A/B, REV, A=B, SPLIT, CW REV, RIT, XIT). IF responses are suppressed during VFO movement. Notes: (1) putting the K3 into auto-info mode 1 (by sending AI1;) causes an initial IF response. (2) The K3 can be placed into AI1 mode without a PC by setting *CONFIG:AUTOINF* to **AUTO 1**. The user may do this to support non-PC devices that make use of auto-info, such as a SteppIR antenna controller. Application software can check for unexpected IF responses and turn AI off if required.

*AI2, Auto-Info Mode 2:* The K3 sends an appropriate response (FA, FB, IF, GT, MD, RA, PC, etc.) whenever any front-panel event occurs. This applies to all of the events mentioned for mode AI1, and ultimately to all rotary control changes and switch presses. At present only a subset of controls generate responses.

*AI3, Combination*: This is similar to mode AI2 and is provided only for compatibility with existing programs.

K2 (K2 command mode): The K2 meta-command modifies the set/response format of some commands. Avoid using this command in switch macros.

*K20, K2 Normal mode:* This is the default; K2 command extensions are disabled.

*K21, K2 Normal/rtty\_off:* Same as K20, except that MD and IF report RTTY and RTTY-reverse modes as LSB and USB, respectively. This may be useful with programs that don't support a separate RTTY mode.

*K22, K2 Extended mode:* Enables all K2 command extensions.

*K23, K2 Extended mode/rtty\_off:* Enables all K2 extensions, but like K21, alters the MD and IF commands.

K3 (K3 command mode): The K3 meta-command modifies the set/response format of some commands. Avoid using this command in switch macros.

*K30, K3 Normal mode:* This is the default; K3 command extensions are disabled.

*K31, K3 Extended Mode:* Enables all K3 command extensions (see, for example, FW). Typically, K3 applications will place the K3 in K31 mode except when K30 mode is needed due to the use of certain commands.

# Command Examples

#### *Macros*

Macros – strings containing one or more control commands – can be used to automate K3 front panel switch sequences. Table 2 lists some examples. See *Creating and Using Macros* (page 5) for complete instructions.

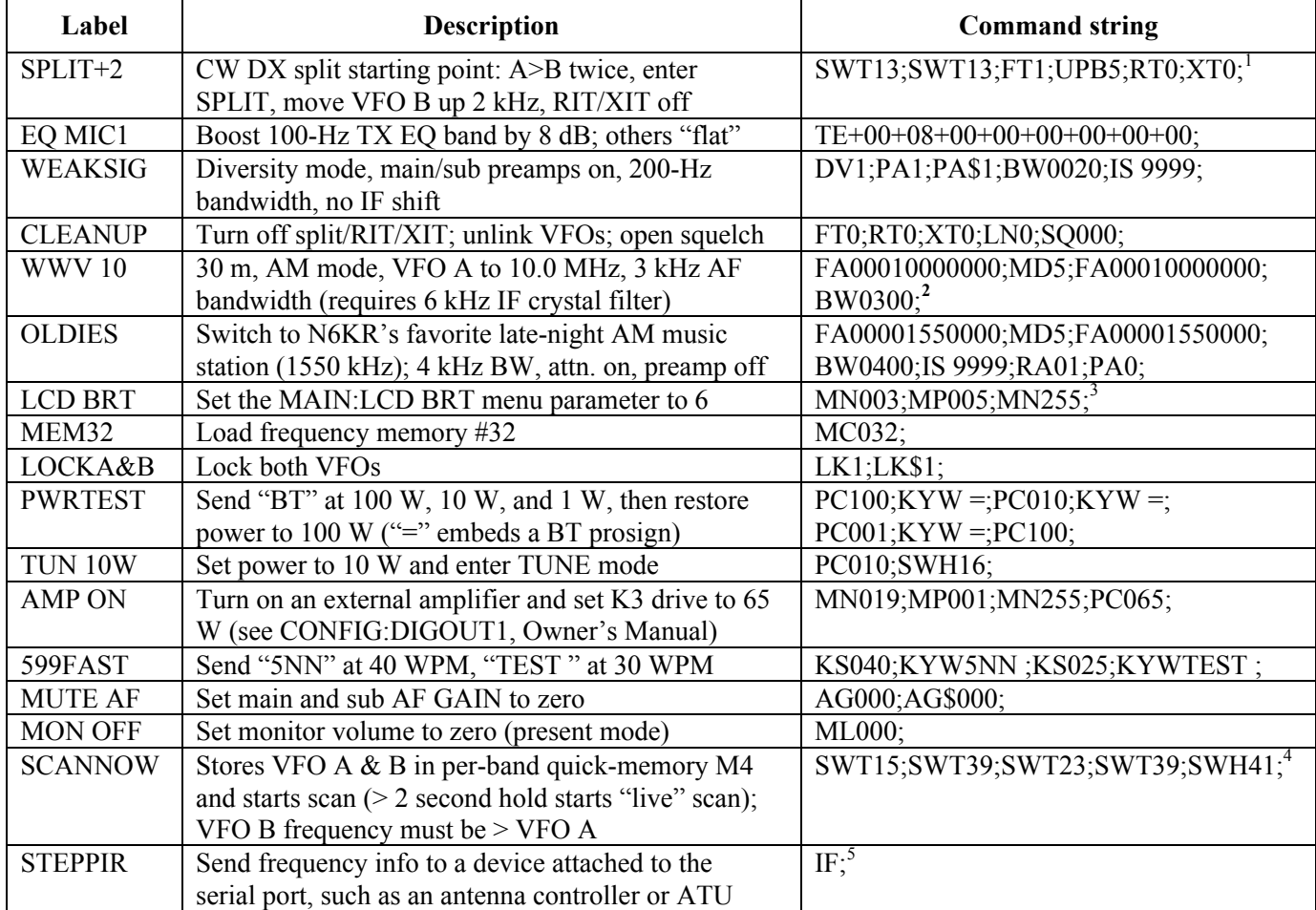

Table 2 Sample Macros. These can be altered or combined as needed (see the Command Reference section).

<sup>&</sup>lt;sup>1</sup> SWT13 is a switch-emulation command that has the same effect as tapping  $\overline{A>}B$ . FT1 enters split mode. The number 5 in **UPB5** is not a value in kHz, but an index into the table of step sizes (in this case  $2$  kHz); see the **DN** command in the command reference for full details. RT0 and XT0 turn off RIT and XIT.

<sup>&</sup>lt;sup>2</sup> The first FA command in this macro may cause a band change. MD (mode) is sent after it, so the mode change will apply to the new band. The second FA command is only required if auto-offset-on-mode-change is in effect. (In *CONFIG: CW WGHT*, tapping 5 alternates between **VFO NOR** and **VFO OFS**. In the latter case, the VFO frequency is adjusted when switching between CW and any other mode.)

 $3$  MN accesses menu entries. MP can then be used (in some cases) to read or set the parameter value. In the LCD BRT macro, MP005 sets **LCD BRT** to **6**. You can determine a menu entry's parameter range by manually setting the parameter to the lowest/highest values, typing "MP;" each time in the command test box at the top of the Command Tester screen.

<sup>&</sup>lt;sup>4</sup> This example uses per-band memory M4 (SWT39), but any of M1-M4 could be used, or quick memories 0-9 (see SWT/SWH command). If scanning is started with a macro, the last switch emulation command in the macro must be SWH41 (**SCAN**).

 $<sup>5</sup>$  IF is a GET command (general transceiver info, including VFO A's frequency and mode). When the K3 encounters a GET</sup> command in a macro, it sends the response to any device attached to the serial port, just as if a computer had requested it. Multiple GET commands could be placed in a macro if necessary; examples include FA and FB (VFO A and B frequencies).

### *Creating and Using Macros*

*K3 Utility* is used to create and test macros. The first eight of these can be sent to the K3, where they can be assigned to any of the K3's ten programmable function switches (PF1, PF2, M1-M4 tap, M1-M4 hold). Macros can have a length of up to 120 characters, along with a label of up to 7 characters.

Example ("SPLIT+2"):  $A>B$ ,  $A>B$ , SPLIT, VFO B up 2 kHz, RIT/XIT off, assigned to PF1

To create this macro and assign it to a K3 front panel switch, you'll need to complete all of steps 1-8 below. Once you've been through the process one time, you'll find creating or modifying macros very easy.

- 1. Run *K3 Utility*.
- 2. Click on the Command Tester/K3 Macros tab.
- 3. Click on the Edit Macros button at the top of the screen. This brings up the macro edit window.
- 4. In MACRO 1's Macro Label field, enter the label "SPLIT+2".
- 5. In the Macro Commands field, enter:

SWT13;SWT13;FT1;UPB5;RT0;XT0;

Note: The number 5 in the "UPB5" command is not a value in kHz; it is an index into a table of step sizes. UPB5 moves VFO B up 2 kHz, DNB5 moves it down 2 kHz, etc. (there are similar commands for VFO A). For the full list of UP/DN command variations, see the DN (down) command (page 7).

6. Click on Send Macros 1-8 to K3. Exit the edit window by clicking Save. The macro can now be tested from within the Command Tester by clicking on its associated button. (The label won't flash on VFO B when this is done from *K3 Utility* – only when using the assigned switch at the K3.)

7. At the K3, locate *CONFIG:MACRO x* menu entry. Tap '1' if the menu entry label is not already "MACRO 1". 8. Hold **PF1** to assign **PF1** to *MACRO 1*. Exit the menu.

From then on, using **PF1** will flash **SPLIT+2** and execute the above sequence.

Important Restrictions: (1) Macros normally only use *SET* commands, since they can't make use of the response from a *GET*. For a very useful exception to this rule, see the last sample in Table 2. (2) Macros should not use *meta-commands* (like K31;) as this can interfere with software applications that control meta-modes. (3) Macros can be used to send direct DSP commands (see ! and @, page 6), but at present this only works from *K3 Utility*, not from K3 front-panel switches.

### *Simple Application Program*

The pseudo-code program below displays the VFO A frequency (8 digits) while watching for the user to request a frequency change via the PC keyboard. For details on individual commands, see the Command Reference section.

#### VfoControlLoop

```
{
```
}

```
SendCommand( "FA;" ) \sqrt{GET} frequency of VFO A
Display( StringSubset( StringF, 5, 12) ) // show MHz through Hz digits on PC screen
If( KeyboardInput = "-")
      SendCommand( "DN;")
```
StringF = GetResponse( TIMEOUT 100MS ) // wait for response; include a timeout, just in case If( KeyboardInput = "+")  $\frac{1}{2}$  // up/down control could be a mouse click instead SendCommand( "UP;") // this is a SET command that moves VFO A up

# Command Reference

Note: Commands marked with a dollar sign (\$) can be used with the sub receiver. Commands marked with an asterisk (\*) are not available on the Elecraft K2.

This section describes all K3 GET, SET and RSP (response) command formats. Unless otherwise noted, the GET format is just the 2 or 3 letters of the command followed by a semicolon. The SET and RSP data formats are identical unless noted otherwise. When  $K2$  or  $K3$  extended modes are in effect (typically  $K22$  or  $K31$ ), some commands have an extended format (see Meta-commands). Both Basic and Extended formats are described here.

### *! and @ \* (Direct Main/Auxiliary DSP control)*

Elecraft releases documentation on specific DSP commands as user needs for them arise [TBD]. DSP command can cause side effects and should be used with caution. NOTE: At present, DSP commands can not be used in combination with regular commands in *K3 Utility* macros. Also, they will not work as K3 switch macros.

### *AG \$ \* (AF Gain; GET/SET)*

SET/RSP format: AGnnn; or AG\$nnn; where nnn is 000-255.

### *AI (Auto-Information; GET/SET)*

SET/RSP format: AIn; where n is 0-3. See Meta-commands for details. Note: The AI power-up default is normally AI0, corresponding to K3 menu setting *CONFIG:AUTOINF* = **NOR**. *AUTOINF* can also be set to **AUTO 1**, which makes the default AI1 on power-up. This is useful for K3s controlling a StepIR antenna, etc.

### *AN (Antenna Selection; GET/SET)*

SET/RSP format: ANn; where n is 1 for antenna 1, and 2 for antenna 2.

### *BG (Bargraph Read; GET only)*

RSP format: BGnn; where nn is 00 (no bars) through 10 (bar 10) if the bargraph is in **DOT** mode, and 12 (no bars) through 22 (all 10 bars) if the bargraph is in **BAR** mode. Reads the S-meter level on receive. Reads the power output level or ALC level on transmit, depending on the **RF/ALC** selection. Also see **SM/SM\$** command, which can read either main or sub RX S-meter level.

### *BN \$ \* (Band Number; GET/SET)*

SET/RSP format: BNnn; where nn is 00-24, the present "logical" band for VFO A (use BN\$nn for VFO B). Note: BN SET command applies only to VFO A at present. BN GET works with either VFO A or B. nn is defined as follows:  $0=160$  m,  $1=80$  m,  $2=60$  m,  $3=40$  m,  $4=30$  m,  $5=20$  m,  $6=17$  m,  $7=15$  m,  $8=12$  m,  $9=10$ m, 10=6 m, 11-15 reserved for future expansion, 16=Xvtr band #1, 17=Xvtr band #2... 24=Xvtr band #9. Also see MC command (memory channel set).

### *BR \* (Serial I/O Baud Rate; SET only)*

SET format: BRn; where n is 0 (4800 b), 1 (9600 b), 2 (19200 b), or 3 (38400 b). Note: The K3 firmware download utility automatically sets the K3 to 38400 baud for downloads, then restores the baud rate to the user's selection (made using the K3's *CONFIG:RS232* menu entry).

#### *BW \$ \* (Filter Bandwidth; GET/SET)*

SET/RSP format: BWxxxx; where xxxx is 0-9999, the bandwidth in 10-Hz units. May be quantized and/or range limited based on the present operating mode.

Notes: (1) BW is a dervative of the legacy FW command. BW is safer to use in switch macros, because it makes no assumptions about meta-command settings  $(K2x$  and  $K3x)$ . FW may be preferred in applications. (2) In diversity mode, BW matches the sub receiver's filter bandwidth to the main receiver's. (3) Both BW and BW\$ can be used in BSET mode (one exception: at present, **BW/BW\$** SET can't be used in BSET mode with diversity receive in effect).

### *CP \* (Speech Compression; GET/SET)*

SET/RSP format: CPxxx; where xxx is 000-040 (speech compression level).

### *CW \* (CW Sidetone Pitch; GET only)*

RSP format: **CWxx**; where xx is 30-80 (sidetone pitch in 10 Hz units).

### *DB \* (VFO B Display Read/Write; GET/SET)*

GET format: DB; (no data). Returns text displayed on VFO B. If there are no decimal points or colons in the display, 7 characters are returned. Up to two decimal points OR two colons may be used, so up to 9 ASCII characters may be returned. VFO B normally displays only uppercase alphabetic characters. DB returns the following lower-case characters that represent symbols: **a** (antenna), **b** (mu), **c** (slashed 0), **d** (itself), **e** (sigma),  $f(\le)$ ,  $g(\ge)$ , h (II), i (left-justified "1"), j (delta, large), k (delta, small), l (right-justified "1").

There are two SET formats with different functions:

**DBnn;** where **nn** is one of the available VFO B alternate display mode (00=normal, 01=time, 02=date, 03=RIT/XIT offset, 04=supply voltage, 05=supply current, 06=PA heatsink temp, 07=front panel temp, 08=PLL1 voltage, 09=PLL2 voltage, 10=AFV, 11=dBV). Modes 08 and higher require *CONFIG:TECH MD* = **ON**.

**DBn;** where **n** is an ASCII character to send to VFO B, entering at the right end of the display and scrolling left as additional characters are entered. This can be used to create scrolling messages to alert the operator to something regarding the computer, send extended help text, insert a newsfeed, report a DX spot, test special characters, etc.

### *DL \* (DSP Command Debug On/Off; SET only)*

SET format: **DLx;** where  $x = 2$  to turn DSP command debugging OFF, 3 to turn it ON. When it's ON, all commands sent from the MCU to the DSP are echoed to the K3's serial port, with a few exceptions such as during program loading. The DVR recording icon will turn on as a reminder.

### *DM \* (DSP RAM Read; GET only)*

GET format: **DMxxxxy;** where **xxx** is a 16-bit hex address offset from the DSP RAM base address and y is a byte count from 0-9. RSP format: **DMxxxx.aa.bb.cc**, where **xxxx** is the GET address and **aa** (etc.) are data bytes (hex).

### *DN/DNB (Move VFO A or B, or Menu Entry/Parameter Down; SET only)*

SET format: DN; or DNB; or DNn; or DNBn; where n is an optional VFO change specification. DN; and DNn; move VFO A (or the menu parameter) down. DNB; and DNBn; move VFO B (or the menu entry) down. VFO displacement, n: 0=1 Hz; 1 or not used=10 Hz; 2=20 Hz; 3=50 Hz; 4=1 kHz; 5=2 kHz; 6=3 kHz; 7=5 kHz; 8=100 Hz; 9=200 Hz.

Note: If the VFOs are linked (non-SPLIT), **DN**; and **DNn**; set VFO B to the same frequency as VFO A.

#### *DS (VFO A and Basic Icon Read; GET only)*

GET format: DS; (no data). Returns everything needed to reproduce the contents of the VFO A display, as well as a basic subset of the LCDs icons (also see IC command, which provides many more status indicators and does not require that K31 be in effect). The format of the response message is: **DStittititiaf:** where tittitt is the LCD text and decimal point data,  $\bf{a}$  is icon data, and  $\bf{f}$  is icon flash data (all 0 for the K3), or additional K3 icon data. These fields are detailed below.

TEXT and decimal point data: This field contains 8 bytes, with values 0x30 - 0xFF (hex). The first byte is the left-most displayed character. Bit 7 (MSB) of each byte indicates whether the decimal point to the *left* of each character is on  $(1)$  or off  $(0)^6$ . The other bits contain an ASCII character that corresponds to the displayed character.

Some ASCII characters (e.g., 'X', 'M') cannot be shown on VFO A, which uses a 7-segment display. The K3 uses such characters as placeholders for special characters that *can* be displayed – in some cases lowercase versions of uppercase letters – to enhance display readability. For this reason, the characters returned by the DS command must sometimes be converted to other characters by the software application. **Table 3** shows all possible conversions, some not used. The table assumes the decimal-point flag (bit 7) is 0.

The menu parameters for *MAIN:RX EQ / TX EQ* consist of 8 "mini bar-graphs" with 5 possible "levels." These show up as the following characters in the DS response string (level 1 through 5): ' $\cdot$ , '=', '>', ']', and '^'. To see how these should appear in a graphical application, go into RX EQ and vary one of the EQ bands over its full range.

| DS chr. | <b>Converts to</b> | DS chr. | <b>Converts to</b> | DS chr. | <b>Converts to</b> |
|---------|--------------------|---------|--------------------|---------|--------------------|
|         | small-caps $L$     | M       |                    |         | lowercase c        |
|         | dash               |         |                    |         | r-bar              |
| @)      | space (blank)      |         |                    |         | lambda             |
|         |                    | W       |                    |         | RX/TX EQ level 4   |
|         |                    |         | c-bar              |         | RX/TX EQ level 5   |

Table 3 DS response character conversions (bit 7 cleared).

Icon data: This field is a single byte whose value is between 0x80 and 0xFF. Bit 7 is always 1. The other 7 bits indicate the on/off states of 8 icons common to the K2 and K3. The bits are defined as follows ( $B7 = 0x80$ ).

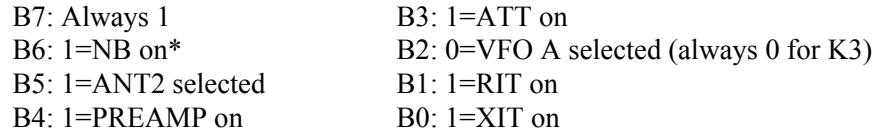

Icon flash data or additional K3 icons: This field is a single byte whose value is between 0x80 and 0xFF. Bit 7 is always 1. In K3 normal mode (K30, or K2 emulation), the other 7 bits are all 0, since in general the K3 doesn't use flashing icons to indicate state. In K3 Extended mode (K31), the bits are defined as follows (B7 =  $0x80$ ):

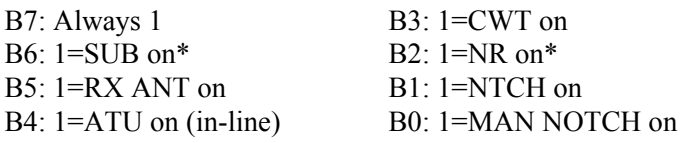

\* The IC command provides extended info about the sub receiver (SUB on/off state, linked VFOs, band independence, diversity, sub antenna selection, sub AUX antenna source, sub NB, and sub NR). IC does not require the use of K31, which may be an advantage for some applications.

 $\frac{1}{6}$  $6$  K2 decimal point flash status can be obtained directly; use LK for VFO lock, IF for scan on/off, and GT for AGC on/off.

### *DT \* (DATA Sub-Mode; GET/SET)*

SET/RSP format: **DTn;** where **n** is the data sub-mode last used with VFO A, whether or not DATA mode is in effect: 0 (DATA A), 1 (AFSK A), 2 (FSK D), or 3 (PSK D). See MD for data normal/reverse considerations. In *Diversity Mode* (accessed by sending DV1; or via a long hold of **SUB**), sending DTn; matches the sub receiver's mode to the main receiver's. Notes: *(1) Use DT only when the K3 is in DATA mode; otherwise, the returned value may not be valid.* (2) In AI2/3 modes, changing the data sub-mode results in both **FW** and **IS** responses. (3) The present data sub-mode is also reported as part of the IF command, although this requires that K31 be in effect. Refer to the IF command for details.

### *DV \* (Diversity Mode; GET/SET)*

SET/RSP format: **DVn;** where **n** is 0 to turn diversity mode OFF, 1 to turn it ON. Requires subreceiver. Note: The **SUB** switch has two other functions besides diversity on/off (long hold): sub on/off (tap) and link/unlink VFOs (normal hold). These can be accomplished remotely; see LN (link) and SB (sub on/off). Turning the sub off cancels diversity mode.

### *ES \* (ESSB Mode; GET/SET)*

SET/RSP format: ESn; where n is 0 to turn ESSB mode OFF, and 1 to turn it ON. Note: The application must place the K3 in either LSB or USB mode for the ESSB ON condition to be relevant.

### *FA and FB (VFO A/B Frequency; GET/SET)*

SET/RSP format: FAxxxxxxxxxxx; or FBxxxxxxxxxxx; where xxxxxxxxxxx is the frequency in Hz. Example: FA00014060000; sets VFO A to 14060 kHz. The Hz digit is ignored if the K3 is not in FINE mode (1-Hz tuning; use SWT49). If the specified frequency is in a different amateur band than the present one, the K3 will change to the new band, and will automatically report the new values of parameters that may have changed<sup>7</sup>. Notes: (1) Band changes typically take 0.5 seconds; all command handling is deferred until this process is complete. (2) If the specified frequency is over 30 MHz and is within a valid transverter band (as specified by the operator using the K3's **XVTR** menu entries), the K3 will switch to that transverter band. If the specified frequency is outside the range of 500 kHz-30 MHz and 48-54 MHz, the K3 will switch to the amateur band closest to the requested one, and the last-used VFO A and VFO B values for that band will be retrieved.

If the VFOs are linked (non-SPLIT), FA also sets VFO B to the same frequency as VFO A.

# *FI \* (I.F. Center Frequency; GET only)*

RSP format: Finnnn; where nnnn represents the last 4 digits of the K3's present I.F. center frequency in Hz. Example: If nnnn = 5000, the I.F. center frequency is 8215000 Hz. Intended for use with panadapters, which need to keep track of the exact I.F. center frequency as filter bandwidths and shifts are changed by the operator.

### *FN \* (Function Encoder control; GET/SET)*

 $\overline{a}$ 

Note: This command has not yet been implemented. It will allow read/set of the four multifunction controls.

### *FR (RX VFO Assignment [K2 only] and SPLIT Cancel; GET/SET)*

SET/RSP format: FRn; where n is ignored in the K3 case because VFO A is always active for receive mode (the K3 cannot emulate the K2's VFO A/B behavior). Any FR SET cancels SPLIT mode.

### *FT (TX VFO Assignment and optional SPLIT Enable; GET/SET)*

SET/RSP format: FTn; where n specifies the transmit-mode VFO assignment: 0 for VFO A, 1 for VFO B. If B (1) is selected for transmit, the K3 will enter SPLIT (except when split is N/A). Use **FR0**; to cancel SPLIT.

The parameters sent on band change include IF (includes new mode), FA, FB, FR, FT, PA, RA, AN, GT, FW, and NB.

#### *FW \$ (Filter Bandwidth and Number; GET/SET)*

#### NOTE: Use BW rather than FW in switch macros (see BW).

K3 Extended SET/RSP format (K31): FWxxxx; where xxxx is 0-9999, the bandwidth in 10-Hz units. May be quantized and/or range limited based on the present operating mode.

Basic and K2 Extended formats: See KIO2 Programmer's Reference (K2). In K22 mode, direct selection of crystal filters is possible by adding a  $5<sup>th</sup>$  digit. However, K31 must not be in effect, or it will override the legacy K2 behavior and only allow direct bandwidth selection. For example, you could send K30;K22;FW00003;K20;K31; to select filter #3 and then restore the original  $K2x$  and  $K3x$  command modes (yours may be different). Notes: (1) In AI2/3 modes, moving the physical WIDTH control results in both FW and IS responses (width and shift). (2) In diversity mode, FW matches the sub receiver's filter bandwidth to the main receiver's, which may result in the generation of  $FA/FR/FR/FT$  responses. (3) Both FW and FW\$ can be used in BSET mode (one exception: at present, FW/FW\$ SET can't be used in BSET mode with diversity receive in effect). (4) In K22 mode, a legacy  $6<sup>th</sup>$  digit is added to the response. It is always 0. In the K2, it indicated audio filter on/off status.

#### *GT (AGC Time Constant; GET/SET)*

Basic SET/RSP format: GTnnn; where n is 002 for fast AGC and 004 for slow AGC. K2 Extended SET/RSP format  $(K22)$ : GTnnnx; where x is 0 (AGC off) or 1 (AGC on). Note: AGC time constant is stored per-mode in the K3, as is AGC on/off and VFO tuning rate.

#### *IC \* (Misc. Icons and Status; GET only)*

RSP format: ICabcde; where abcde are 8-bit ASCII characters (Byte in Table 4 below) used as collections of flags (Bit in table). Each flag represents the status of an LCD icon and/or a specific transceiver function.

Some functions whose status is indicated by IC command flags can be controlled using other commands. For example, the K3 can be put into TX TEST by sending SWH18. The condition can be verified at any time using the IC command (byte a, bit 5). Another example: ESSB (extended SSB) can be turned on/off using an MN (menu) command, followed by SWT11, simulating a tap of **1** on the keypad. Again, IC can be used to verify the present state (byte d, bit 5).

The  $8<sup>th</sup>$  bit (B7) of each byte is always 1 to ensure that control characters are not sent to the computer. The other bits are defined as shown in Table 4.

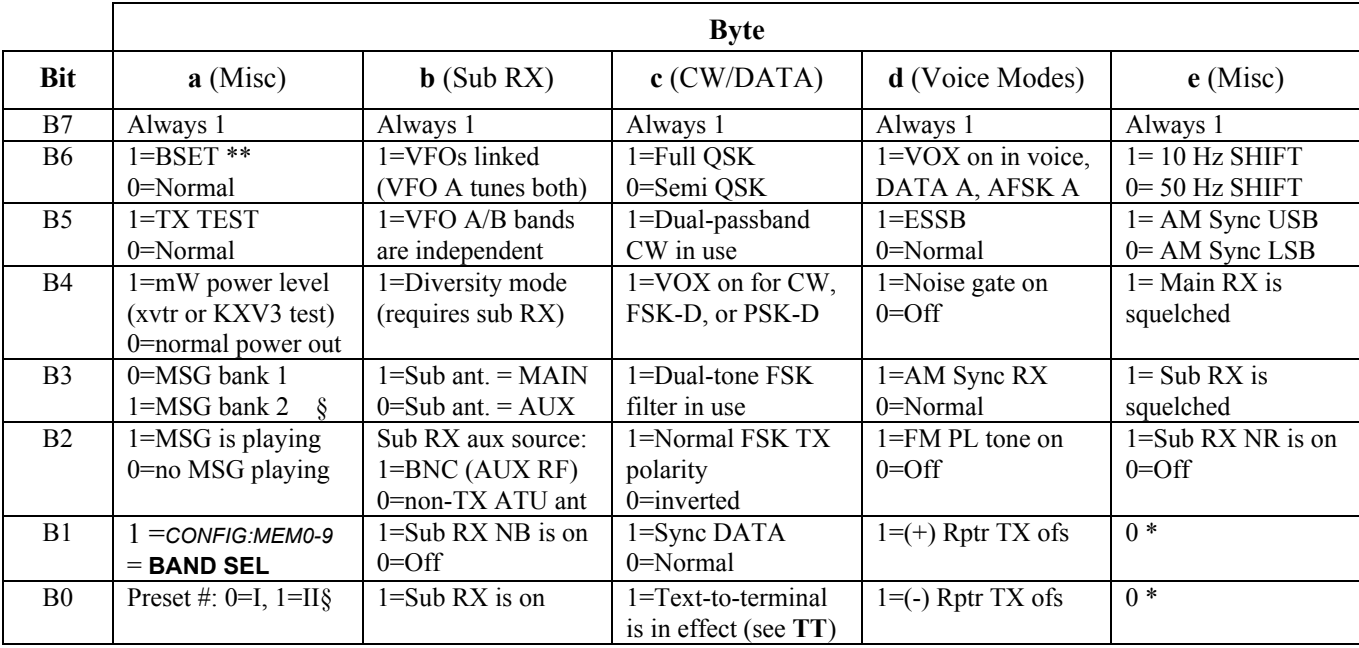

Table 4 IC response fields. See notes below.

\* These bits are reserved for future use.

\*\* If BSET is in effect (byte a, bit 6=1), the values of some other flags may change or may be invalid. The application should examine this bit first.

§ Per-mode, or per mode-group (e.g., MSG bank # is stored separately for CW/FSK-D/PSK-D and voice/DATA-A/AFSK-A).

#### *ID (Transceiver Identifier; GET only)*

RSP format: IDnnn; where nnn is 017. This command is provided only for compatibility with existing software, which may use **ID** in order to distinguish between transceivers. New or modified software should send the **K3** command to the transceiver; if a  $K3n$ ; response is received, the computer must be connected to a K3.

#### *IF (Transceiver Information; GET only)*

RSP format: IF[f]\*\*\*\*\*+vyyyrx\*00tmvspbd1\*; where the fields are defined as follows:

- [f] Operating frequency, excluding any RIT/XIT offset (11 digits; see FA command format)
- \* represents a space (BLANK, or ASCII 0x20)
- + either "+" or "-" (sign of RIT/XIT offset)
- yyyy RIT/XIT offset in Hz (range is -9999 to +9999 Hz when computer-controlled)
- r 1 if RIT is on, 0 if off
- $x = 1$  if XIT is on, 0 if off
- $t = 1$  if the K3 is in transmit mode, 0 if receive
- m operating mode (see MD command)
- v receive-mode VFO selection, 0 for VFO A, 1 for VFO B
- s 1 if scan is in progress, 0 otherwise
- p 1 if the transceiver is in split mode, 0 otherwise
- b Basic RSP format: always 0; K2 Extended RSP format (K22): 1 if present IF response is due to a band change; 0 otherwise
- d Basic RSP format: always 0; K3 Extended RSP format (K31): DATA sub-mode, if applicable (0=DATA A,  $1=AFSK A$ ,  $2= FSK D$ ,  $3=PSK D$ )

The fixed-value fields (space, 0, and 1) are provided for syntactic compatibility with existing software.

#### *IS \* (I.F. Shift; GET/SET)*

SET/RSP format: IS\*nnnn; where \* is a space, and nnnn is the AF center frequency (Fc) in Hz. The SET value may be altered based on the present mode; a subsequent IS GET reports the value used. The nominal Fc (i.e., with no SHIFT) varies with mode, and in CW or DATA modes will also vary with PITCH. To center the passband, send IS 9xxx; (xxx must be digits, but are ignored). A subsequent IS read will then return the center frequency.

Notes: In AM-Sync mode, send IS 1400 / IS 1600 to shift to LSB / USB. This doesn't actually shift the AF passband; an IS get will return IS 1500 in AM-Sync because AF Fc remains at 1500 Hz. To determine which sideband is in use for AM sync, see the IC command. In AI2/3 modes, moving the physical SHIFT control results in both IS and FW responses (shift and width). In diversity mode, an IS command also shifts the sub receiver, and FA/FB/FR/FT commands may be generated. **IS** is not applicable to FM mode or ORO CW mode.

### *K2 (K2 Command Mode; GET/SET)*

SET/RSP format: **K2n;** where **n** is 0-3. If non-zero, enables K2 command extensions to legacy "2-letter" commands. (These apply to the K3 as well.) In most cases the effects of the K2 command are independent from those of the K3 command (see below), and the two can both be non-zero at the same time. The FW command is an exception; see meta-commands and FW for details. BW is a non-modal version of FW that is preferred in switch macros and when AI modes aren't used.

### *K3 \* (Command Mode; GET/SET)*

SET/RSP format: **K3n;** where **n** is 0-1. If n is 1, enables K3-specific command extensions to legacy "2-letter" commands. Not needed for new commands that are unique to the K3. In most cases the effects of the K3 command are independent from those of the K2 command (see above), and the two can both be non-zero at the same time. The FW command is an exception; see meta-commands and FW for details. BW is a non-modal version of FW that is preferred in switch macros and when AI modes aren't used.

### *KS (Keyer Speed; GET/SET)*

SET/RSP format: KSnnn; where nnn is 008-050 (8-50 WPM).

### *KY (CW or CW-to-DATA Keying from Text; GET/SET)*

SET format:  $\mathbf{K} \mathbf{Y}^*$  [text]; where \* is normally a BLANK and [text] is 0 to 24 characters. If \* is a W (for "wait"), processing of any following host commands will be delayed until the current message has been sent. This is useful when a KY command is followed by other commands that may have side-effects, e.g., KS (keyer speed). **Basic RSP format: KYn;** where **n** is 0 (CW text buffer not full) or 1 (buffer full). Also see **TB** command. K2 Extended RSP format (K22):  $\bf{KYn}$ ; where n is 0 (buffer < 75% full), 1 (buffer > 75% full), or 2 (buffer completely empty AND transmit of previous string is complete.

The following keyboard characters are mapped to CW "prosigns":

(KN  $+AR = BT$  % AS \* SK ! VE

In addition to these prosigns, these special characters can be inserted anywhere in the KY command text:

- < Puts the K3 into TX TEST mode, until a '>' character is received
- > Returns the K3 to TX NORM mode
- @ In CW mode, this character normally terminates any CW message (via KY or manual send), emulating the K2. However, tapping **2** in *CONFIG:CW WGHT* changes '@' to a prosign: the 'at' sign as used in e-mail addresses. This is the newest Morse Code character; it can be remembered as the prosign 'AC' (as in "the At Character").
- $\triangle$ D (EOT, ASCII 04) Quickly terminates transmission; use with CW-to-DATA.

### *LK \$ (VFO Lock; GET/SET)*

SET/RSP format: **LKn**; where **n** is 0 (VFO unlocked) or 1 (locked).

### *LN \* (Link VFOs; GET/SET)*

SET/RSP format: LNn; where n is 0 (VFOs unlinked) or 1 (linked).

### *MC \* (Memory Channel; GET/SET)*

SET/RSP format: MCnnn; where nnn is the memory # (or channel). Regular memories are 000-099. Per-band quick memories:  $nnn = 100 + bandNum * 4 + Mn - 1$ . For bandNum, see **BN**. Mn is  $1 - 4$ , i.e. **M1** $\parallel$ **M4** tap.

Notes: (1) A SET is ignored if the target memory is invalid. (2) If *CONFIG:MEM0-9* = **BAND SEL**, then memories 000-009 only ("Quick memories") will recall the last-used VFO frequencies in the target band, not fixed frequencies. (3) Switching to any regular memory (000-099) updates the K3's default **V>M**/**M>V** memory number; this is not the case when switching to Per-Band Quick memories (**M1**-**M4**). (4) Switching to any memory tagged with '\*' as the first character in its label enables channel-hop scanning (see K3 owner's manual).

### *MD \$ (Operating Mode; GET/SET)*

SET/RSP format: MDn; or MD\$n; where n is 1 (LSB), 2 (USB), 3 (CW), 4 (FM), 5 (AM), 6 (DATA), 7 (CW-REV), or 9 (DATA-REV). Notes: (1) In *Diversity Mode* (accessed by holding **SUB**), sending MDn; sets both main and sub mode to n. (2) DATA and DATA-REV select the data sub-mode that was last in effect on the present band. (To read/set data sub-mode, use DT.) The norm/rev conditions for the K3's data sub-modes are handled in two pairs at present: DATA A/PSK D, and AFSK A/FSK D. E.g., if the radio is set up for DATA A mode, alternating between MD6 and MD9 will cause both DATA A and PSK D to be set to the same normal/reverse condition. In K2 command modes 1 and 3 (K21 and K23), the RSP message converts modes 6 and 7 (DATA and DATA-REV) to modes 1 and 2 (LSB and USB). This may be useful with existing software applications that don't handle DATA modes correctly.

#### *MG \* (Mic Gain; GET/SET)*

SET/RSP format: MGxxx; where xxx is 000-060.

#### *ML \* (Monitor Level; GET/SET)*

SET/RSP format: MLxxx; where xxx is 000-060. Applies to current mode (CW sidetone, voice, or data). In voice modes, applies to MON or DVR level, whichever is presently selected (see *MAIN:TX DVR*).

#### *MN \* (Menu Selection; GET/SET)*

SET/RSP format: MNnnn; where nnn is shown in Table 5. MN255 is returned if the menu is not in use. MN commands can be sent in any order. To exit the menu, send MN255. To change the parameter, use UP / DN (or MP—see table notes). IMPORTANT: TECH MD must be in effect to access tech-mode menu entries; otherwise MN will skip these entries. Use MN072 to access the tech mode menu entry.

**Table 5 MN** values.  $\ddagger$  = parameters can be read/set using **MP**. **nnn** is permanently associated with a menu entry, even if entries are added or moved later. md is the data mode pertaining to a menu entry: CW, SB (LSB/USB), DT (DATA), AM, or FM. pwr is LP (QRP), HP (QRO), or MW (0 to 2 mW, using the KXV3 transverter I/O jacks).

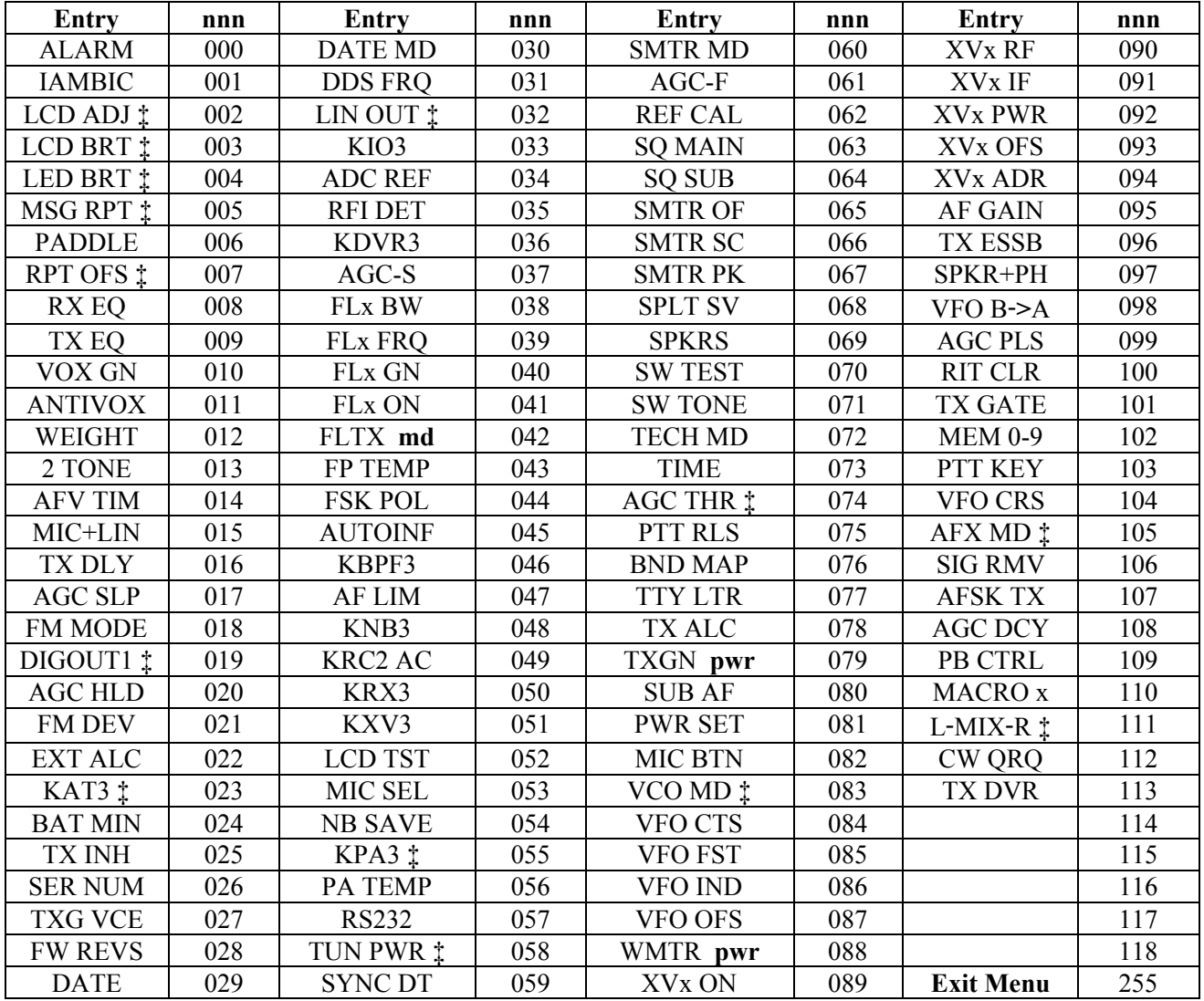

### *MP \* (Direct Menu Parameter Access; GET/SET)*

SET/RSP format: **MPnnn**; where the useful range of **nnn** is determined by the present menu entry. MN accesses menu entries. MP can then be used (in some cases) to read or set the parameter value. You can determine a menu entry's parameter range (nnn) by manually setting the parameter to its lowest/highest values, typing "MP;" each time in the command test box at the top of the Command Tester screen. Only menu entries marked with  $\ddagger$  in Table 5 can be accessed with MP, while others will return "?;" (use UP / DN, DS, and SWT/SWH in such cases). There is also no range checking with MP in most cases, so the user's macro or application must verify the correct range.

#### *NB \$ (Noise Blanker On/Off; GET/SET)*

SET/RSP format: NBn; or NB\$n; where n is 0 (**OFF**) or 1 (**ON**).

Notes: NB0 overrides non-zero NL settings for either the DSP or IF noise blanker (see NL). In K2 extended mode, an additional '0' is appended to the  $NB$  response to provide legacy (K2) format compatibility.

#### *NL \$ \* (DSP and IF Noise Blanker Level; GET/SET)*

SET/RSP format: NBddii; or NB\$ddii; where dd is DSP NB level (00-21), and ii is IF NB level (00-21). For either the DSP or IF blanker, 00 effectively turns that blanker off, even if NB1 is in effect (see above). For the DSP blanker,  $01 =$  setting **t1-1**,  $02 =$  **t1-2**, etc. For the IF blanker,  $01 = \text{NAR1}$ ,  $02 = \text{NAR2}$ , etc.

#### *OM \* (Option Module Query; GET Only)*

RSP format: **OM APXSDFf-----;** where any of the characters **APXSDFf**, if present, indicate installed and detected option modules (see list below). The positions of the letters are fixed. If a module is not present, its letter is replaced by a dash (-). For example, if only a PA and sub receiver were installed, "OM;" would return "OM -P-S-- -----;". The five dashes at the end are reserved for future module letters.

Option List: The letters (and associated positions) in the OM string refer to the following option modules:  $\overline{A}$  = ATU (KAT3),  $P$  = PA (KPA3),  $X$  = XVTR and RX I/O (KXV3), S = Sub Receiver (KRX3), D = DVR  $(KDVR3)$ ,  $F = Band-Pass Filter module$ , main  $(KBPF3)$ , and  $f = Band-Pass Filter module$ , sub  $(KBPF3)$ .

#### *PA \$ (Receive Preamp Control; GET/SET)*

SET/RSP format: **PAn;** or **PA\$n;** where **n** is 0 (preamp OFF) or 1 (preamp ON). **Note:** Unlike the main receiver, the sub receiver's preamp setting is *not* per-RX ANT state.

#### *PC (Power Output Level; GET/SET)*

Basic SET/RSP format: PCnnn; where nnn is 000-012 or 000-120 watts depending on the POWER range. (If *CONFIG:KXV3* is set to TEST or if a transverter band with low-level I/O is selected, then the unit is hundreds of a milliwatt, and the available range is 0.00-1.50 mW. This can be checked using the IC command, byte a, bit 4.) K2 Extended SET format (K22): PCnnnx; where nnn is 000-120 (0.1-watt units) or 000-120 (1-watt units) and x is a range selector: 0 selects the low power range, 1 selects the high-power range.

K2 Extended RSP format (K22): PCnnnx; where nnn is power, and x is 0 (low range) or 1 (high range). Notes: (1) High power range applies only to K3/100, and only if the KPA3 menu entry is set to **PA NOR** or higher. (2) A lower power limit may be in effect on trasnsverter bands (menu entries **XVTR1-9**). 3. Use MN and DS commands to turn PA on/off in menu.

#### *PS (Transceiver Power Status; GET/SET)*

SET/RSP format: **PSn;** where  $n = 1$  indicates transceiver on. Note: **PS0** turns the transceiver off, but this removes power, so PS1 *cannot* be used to turn it on. To turn power on, the K3's POWER\_ON line (aux I/O jack) must be pulled low by an external device, or it can be turned on manually using the power switch.

### *RA \$ (Receive Attenuator Control; GET/SET)*

SET/RSP format: RAnn; or RA\$nn; where nn is 00 (attenuator OFF) or 01 (attenuator ON). Note: Unlike the main receiver, the sub receiver's attenuator setting is *not* per-RX ANT state.

#### *RC (RIT Clear; SET only)*

SET format: RC; (no data). Sets RIT/XIT offset to zero, even if RIT and XIT are both turned off (the change will be reflected when either RIT or XIT is turned on). Note: This command behaves differently in FINE RIT mode in the case of the K2. Refer to the KIO2 Programmer's Reference.

#### *RD (RIT Offset Down One Unit; SET only)*

SET format: RD; (no data). Moves the RIT/XIT offset down one step, which can be 1, 10, 20, or 50 Hz, depending the present VFO tuning rate. If the user has selected COARSE VFO tuning, RD moves either 20 or 50 Hz, as specified by *CONFIG:VFO FST*. The offset change occurs even if RIT and XIT are both turned off (the change will be reflected when either RIT or XIT is turned on). RIT/XIT offset range under computer control is -9.999 to +9.999 kHz. VFO step size is stored per-mode. Use the IF command to check the present RIT/XIT offset amount. Note: Both the RD and RU commands behave differently in the case of the K2 when FINE RIT mode is in effect. Refer to the KIO2 Programmer's Reference.

#### *RG \$ \* (RF Gain; GET/SET)*

SET/RSP format: **RGnnn**; or **RG\$nnn**; where **nnn** is 000-250.

### *RO \* (RIT/XIT Offset, Absolute; GET/SET)*

SET/RSP format: **ROsnnnn**; where s is  $+\prime$ - and nnnn is 0000-9999. s can also be a space in lieu of  $+$ .

### *RT (RIT Control; GET/SET)*

SET/RSP format: RTn; where n is 0 (RIT OFF) or 1 (RIT ON). RIT is disabled in QRQ CW mode.

### *RU (RIT Offset Up One Unit; SET only)*

See RD command.

#### *RV \* (Firmware Revisions; GET only)*

GET format: RVx; where x is M (MCU), D (Main DSP), A (Aux DSP), R (DVR), or F (Front Panel flash). RSP format: **RVxNN.NN** where NN.NN is the firmware revision, e.g. 02.37. If a module isn't present, or an unknown module ID is requested, the revision is normally reported as 99.99. A module that is present but malfunctioning may return revision 00.00.

#### *RX (Receive Mode; SET only)*

SET format: RX; (no data). Terminates transmit in all modes, including message play and repeating messages. RX/TX status is available via the **TO** command and is also included in the IF response. Note: **RX** is not usable in CW mode in the K2.

#### *SB \* (Sub Receiver On/Off)*

SET/RSP format: **SBn;** where **n** is 0 (sub receiver off) or 1 (on).

### *SD \* (QSK Delay, GET only)*

SET/RSP format: SDnnnn; where nnnn is the semi-break-in delay in 50-ms increments. Provided for backwards compatibility with older applications. If the K3 is in full QSK mode, SD will still read the same value even though the actual break-in delay is set to as close to 0 as possible.

#### *SM \$ (S-meter Read; GET only)*

Basic RSP format: SMnnnn; where nnnn is 0000-0015. S9=6; S9+20=9; S9+40=12; S9+60=15.

K3 Extended RSP format (K31): nnnn is 0000-0021. S9=9; S9+20=13; S9+40=17; S9+60=21.

This command can be used to obtain either the main (SM) or sub (SM\$) S-meter readings. Returns 0000 in transmit mode. BG can be used to simply emulate the bar graph level, and applies to either RX or TX mode.

### *SQ \$ (Squelch Level; GET/SET)*

SET/RSP format: SQnnn; or SQ\$nnn; where nnn is 000-029. If the K3's *CONFIG:SQ MAIN* menu entry is set to a numeric value (**0-29**), then SQ and SQ\$ apply to main and sub receivers, respectively, and the SUB RF/SQL pot on the K3 controls SUB RF GAIN. However, if *SQ MAIN* is set to **=SUB POT**, then SQ and SQ\$ are linked (either applies to *both* receivers), and the SUB RF/SQL pot controls squelch for both receivers as well. (Also in this case, the MAIN RF gain pot controls RF gain for both main and sub.)

Note: The SQ command in the K2 used the same format but different units.

### *SWT/SWH \* (Switch Emulation; SET only)*

SET format: SWTnn; (TAP functions) or SWHnn; (HOLD functions). nn is determined from Table 6. Switch emulation commands must sometimes be followed by a delay if successive commands expect the switch function to have been executed (example: **SWT16**; [XMIT], delay, **TQ**; [transmit status check]). Activating some switch functions results in icon or status changes that can be checked using the IC or DS commands. Note: The K2's SW command format is not supported by the K3.

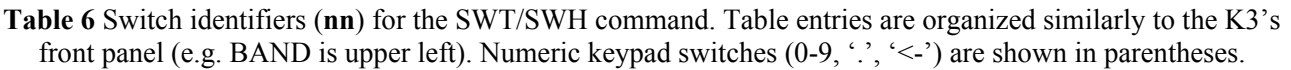

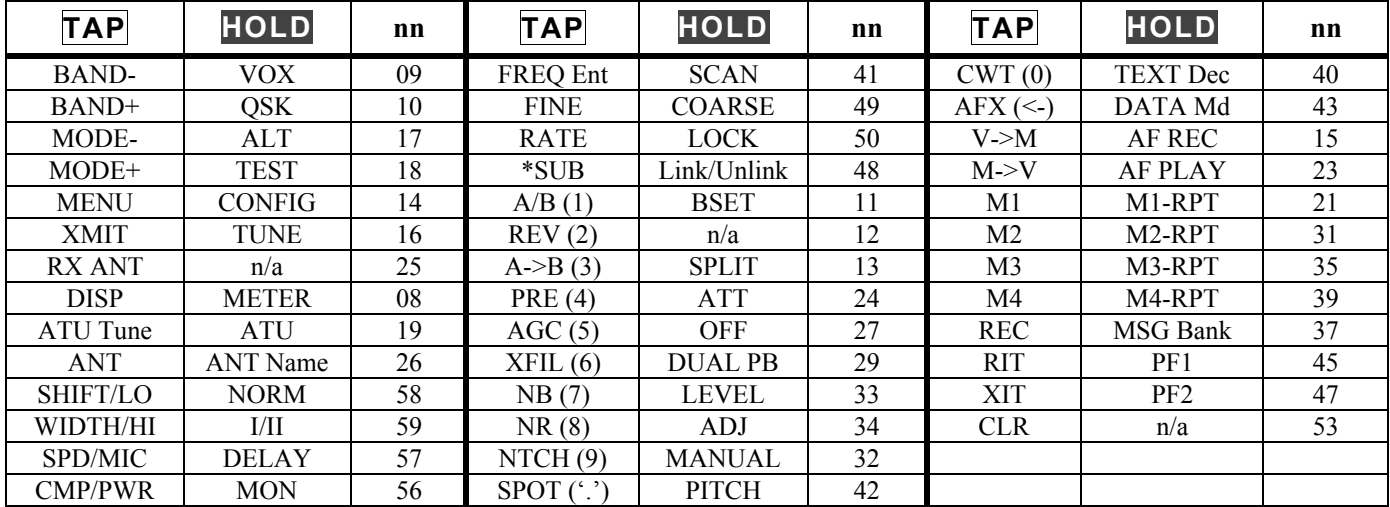

#### *TB \* (Received Text Read/Transmit Text Count; GET only)*

RSP format: **TBtrrs:** where **t** is the count of buffered CW/data characters remaining to be sent (from KY) packets); rr is the count of received CW/data characters available (00-40), and s is the corresponding variablelength text string. If no received text is available, and no transmit text to be sent, the response is **TB000;** t can be 0-9; if there are more than 9 characters remaining to be sent, then t will be 9.

Notes: (1) Since an RX count is provided, semicolons—which are legal for text decode in somedata modes—can appear in the text string. A terminating semicolon is still provided as a check and to retain compatibility with other commands. (2) After the K3 responds to a TB command, it clears the RX count to zero and the text just read is no longer available. (3) Application software must poll with **TB**; often enough to prevent loss of incoming text.

#### *TE \* (Transmit EQ; SET only)*

SET format: **TEabcdefgh**; where a through h are 3-character values, each with a range of  $-16$  to  $+16$  dB. Values a through h correspond to EQ bands as follows:  $a = 50$  Hz,  $b = 100$  Hz,  $c = 200$  Hz,  $d = 400$  Hz,  $e = 800$ Hz,  $f = 1600$  Hz,  $g = 2400$  Hz,  $h = 3200$  Hz. **Important:** If the current transmit mode (VFO B mode in SPLIT) is SSB, CW or DATA, TE applies to SSB. If the transmit mode is ESSB, AM, or FM, TE affects ESSB/AM/FM. The two setups are saved separately because SSB EQ is typically optimized for communications effectiveness, while ESSB/AM/FM is often optimized for fidelity. (ESSB mode is selected using the CONFIG:TX ESSB menu entry.) Note: If the TX EQ menu entry is displayed at the time TE is sent, the display will be updated accordingly.

#### *TQ (Transmit Query; GET only)*

RSP format: TQ0; (receive mode) or TQ1; (transmit mode). This is the preferred way to check RX/TX status since it requires far fewer bytes than an IF response. Note: TQ1 will be returned even during pseudo-transmit conditions such as TX TEST or when the radio is "pre-armed" for CW transmit via XMIT or PTT. This is because such states may turn on the K3's KEY OUT line, activating down-stream relays (on amplifiers, transverters, etc.).

#### *TT \* (Text to Terminal; SET only)*

Note: TB (text buffer read) provides a more reliable means of implementing a CW/data terminal. TB *must* be used rather than TT if a P3 panadapter is attached between the computer and K3.

SET format: TTn; where n is 1 to enable decoded text to be routed to a PC (ASCII). n=0 disables this. (There's no GET command for TT, but its status can be checked using the IC command: byte c, bit 0.) When the application has to send a SET command of another type, it can do without interrupting the TT stream. If it has to send a GET command, it must either suspend the text stream temporarily by sending TT0, or parse the response stream to look for the desired return data. (Returned strings are never interspersed with text data, so this can easily be done.)

#### *TX (Transmit Mode; SET only)*

SET format: TX; (no data). Used to initiate transmit in all modes (same as activating PTT or using the XMIT switch on the K3). Use the  $\mathbf{R}X$  command to cancel  $\mathbf{TX}$  (some special considerations apply; see RX). RX/TX status is available via TQ and is also included in the IF response.

#### *UP/UPB (Move VFO A or B, or Menu Entry/Parameter Up; SET only)*

See DN/DNB.

#### *VX \* (VOX State; GET only)*

RSP format: **VXn;** where **n** is **0** (VOX on) or **1** (VOX off). Applies only to present mode only. In CW mode, VOX refers to "hit-the-key transmit," i.e. the user doesn't have to assert the **XMIT** switch or the PTT input first. In voice modes, VOX refers to voice-operated-relay, again not requiring **XMIT** or PTT. Note: A SET version of the command is planned.

## *XF \$ \* (Crystal Filter Number; GET only)*

RSP format: **XFn**; where **n** is the present crystal filter selection (1-5) for the target receiver.

### *XT (XIT Control; GET/SET)*

SET/RSP format: XTn; where n is 0 (XIT OFF) or 1 (XIT ON). XIT is disabled in QRQ CW mode.

# Appendix A: Change History [Applicable MCU revision shown in brackets]

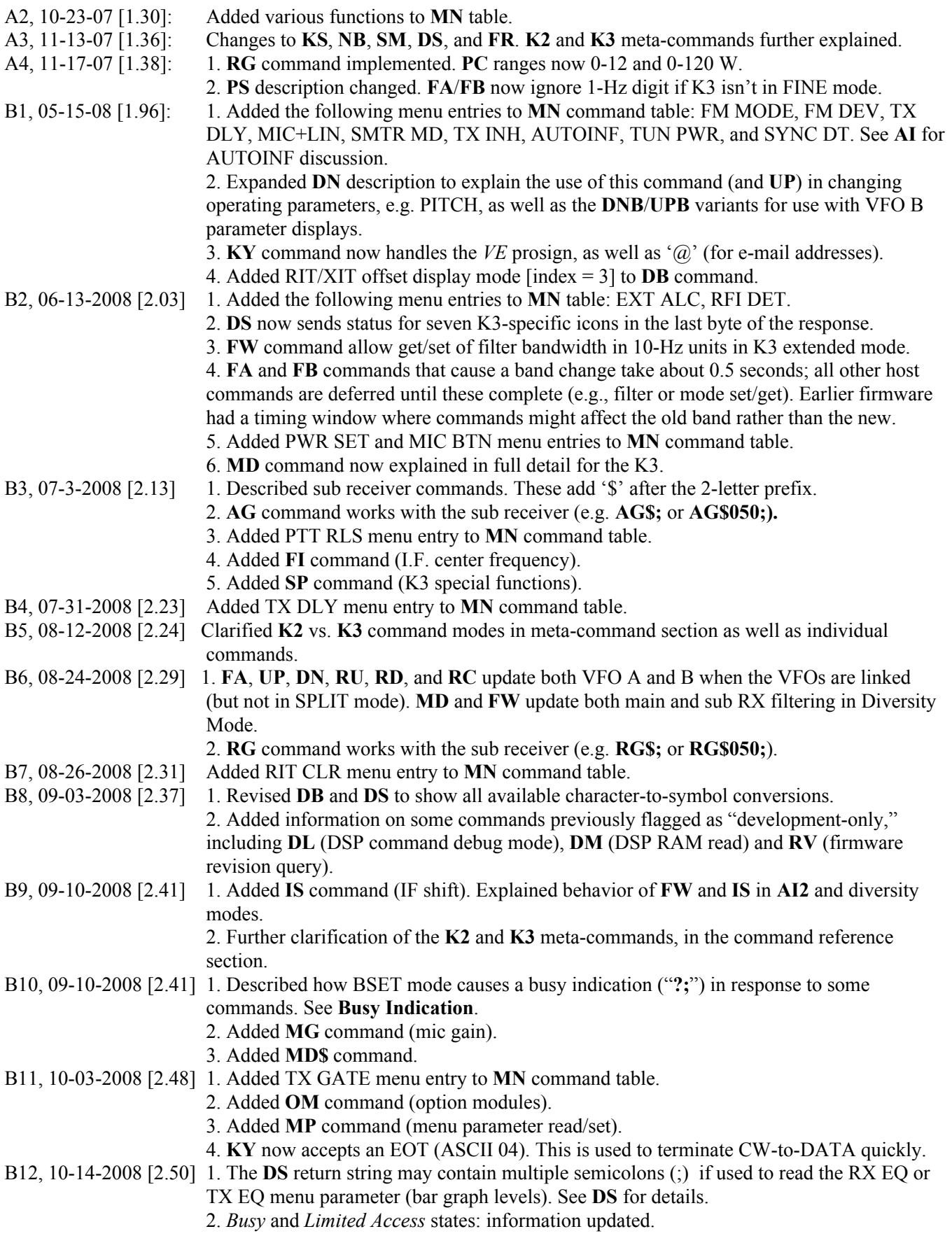

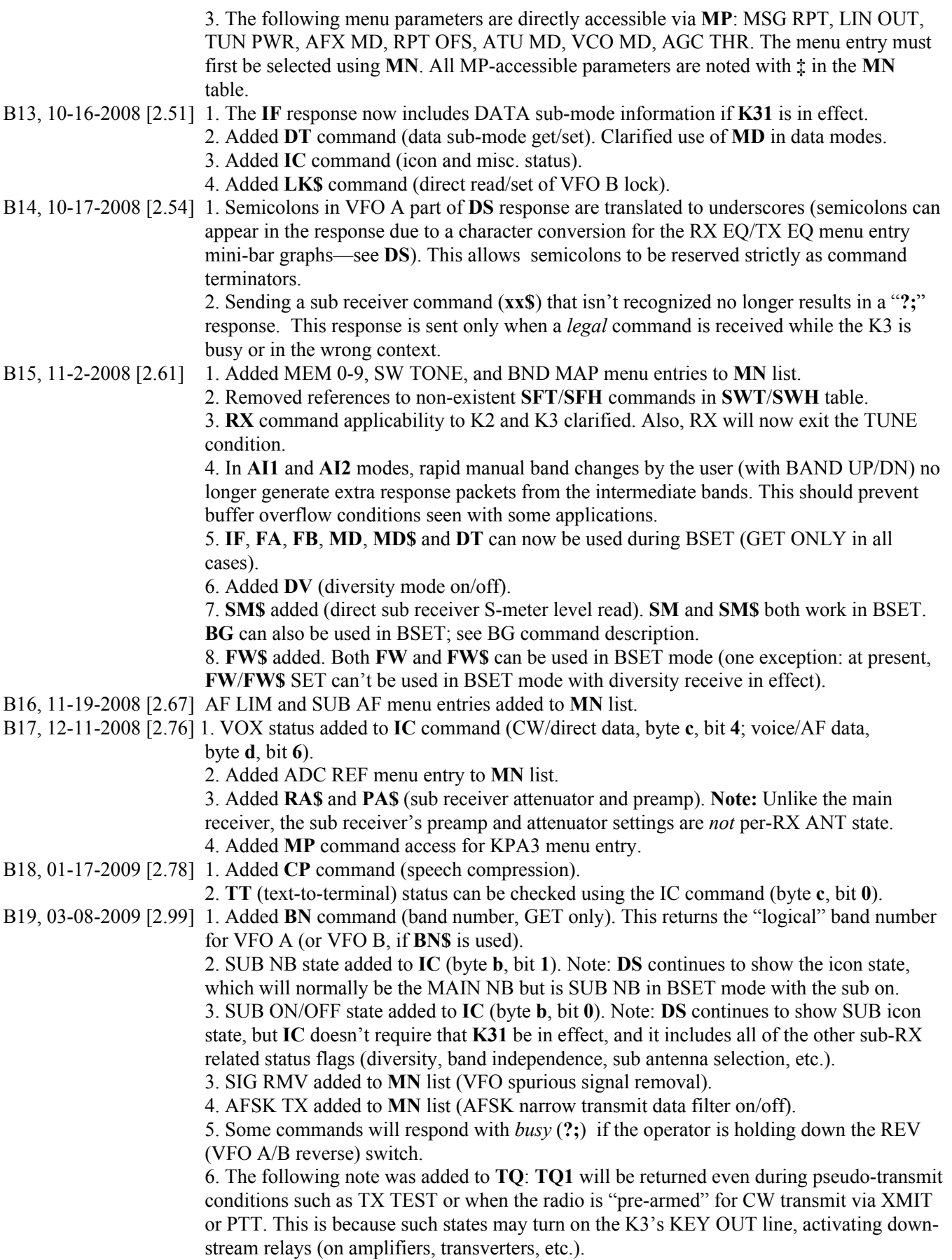

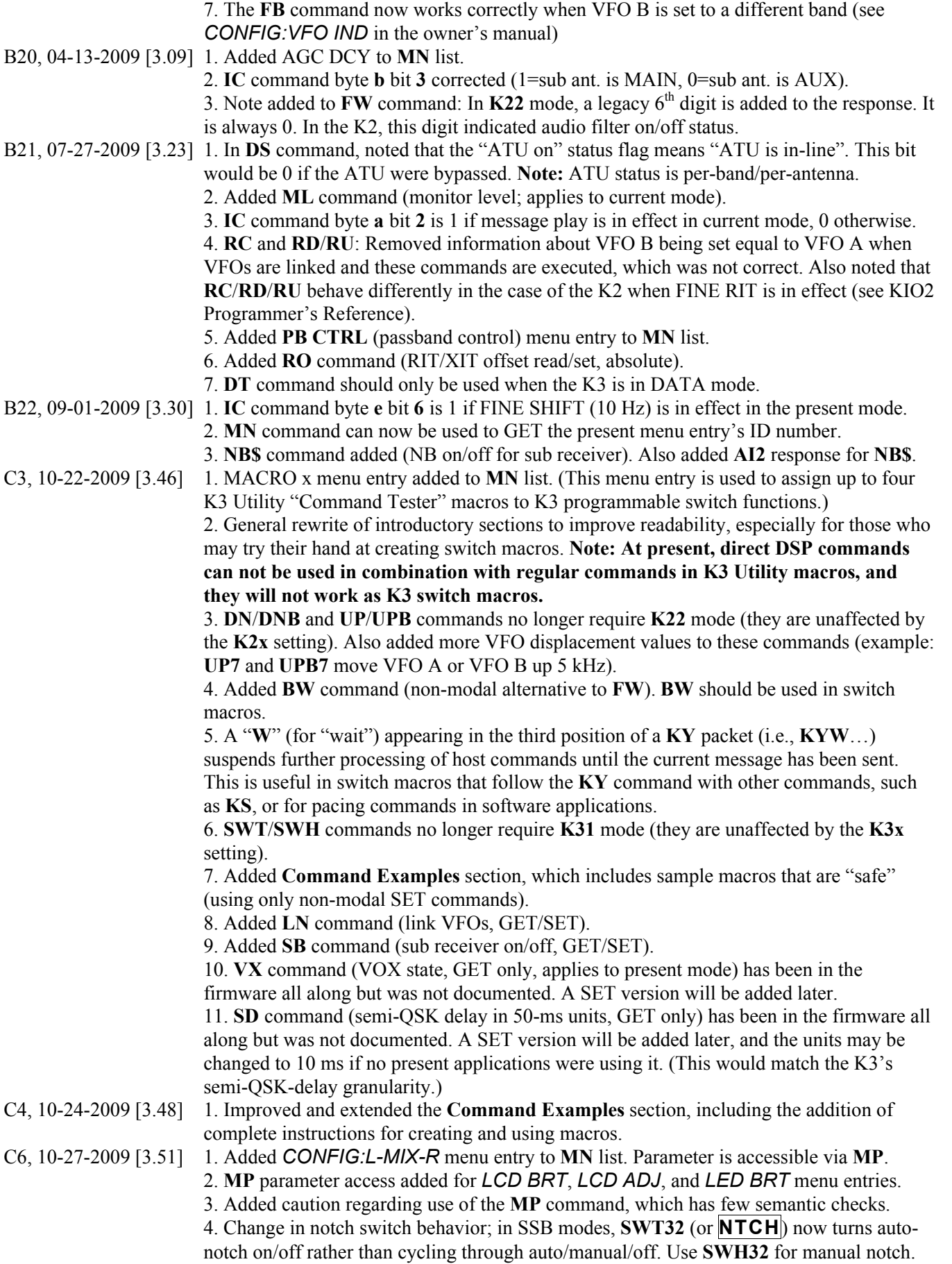

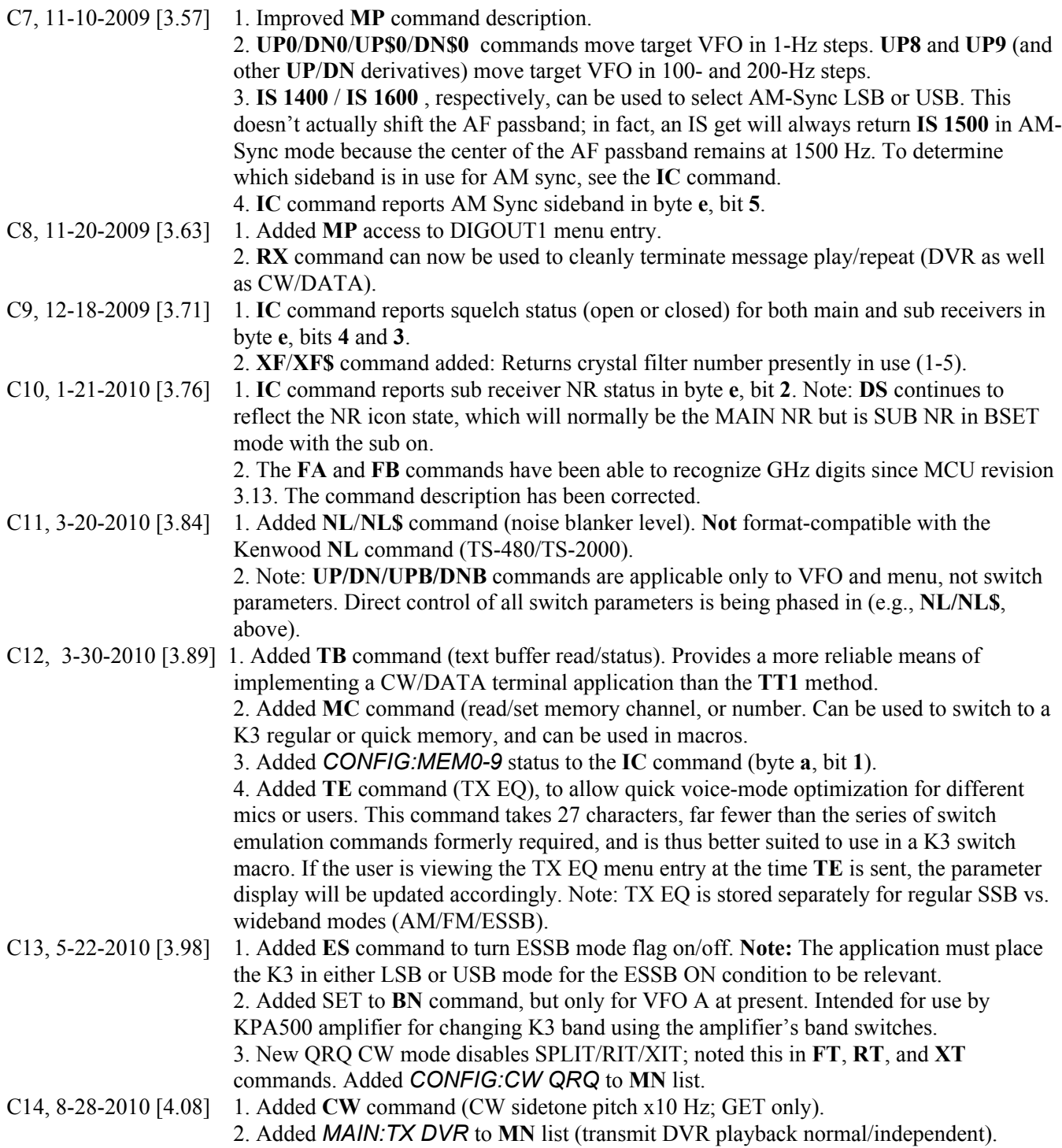